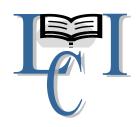

# LEARNED INITIATIVE CONSULT ONLINE - LEARNING

## ACADEMICS AND EXCELLENCE

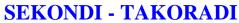

Tel:+233242830522 / +233206912091

email:learnedinitiative.consult@gmail.com

CEO – ISAAC JACK DUKER

| BASIC SCHOOL MO     | OCK EXAMINATION |
|---------------------|-----------------|
| AUGUST, 2021        |                 |
| INFO. & COM. TECHNO | OLOGY           |
| Essay Type          | • • •           |
| 4 hour              | 2 & 1           |

| Name  | •••• | • • • • | • • | • | <br> | • | <br>• | • | <br>• | • |  | <br> | • | • | • | <br> |  | • |  |
|-------|------|---------|-----|---|------|---|-------|---|-------|---|--|------|---|---|---|------|--|---|--|
| Index | Num  | ihe     | r   |   |      |   |       |   |       |   |  |      |   |   |   |      |  |   |  |

#### **HOW PREPARED ARE YOU?**

#### ANSWER ALL QUESTIONS in YOUR EXERCISE BOOK

#### Question 1

- a) Define information and communication technology
- b) State three (3) areas that ICT can be useful
- c) What is the full meaning of ICT?

# Question 2

- a) Define the following terms
  - I. Technology
  - II. Communication
  - III. Data
  - IV. Information
- b) Outline the difference between data and information

- a) Outline four uses of ICT in education
- b) Identify ten careers in ICT
- c) What is the duty of an ICT educator?

- a) Define information processing cycle
- b) How many stages are there in the information processing cycle? Mention the stages of the information processing in their right order
- c) State any three devices used at each stage of the IPC.

#### Question 5

- a) In short sentence, define a file and folder.
- b) Clearly distinguish between a folder and a file
- c) State any two ways by which you can move a folder to a different location

## Question 6

- a) Define a computer
- b) Define computer hardware and software. Give two examples each
- c) What are the possible health hazards associated with long-term exposure to the following ICT tools?
  - I. Television
  - II. Computer
  - III. Mobile phone
  - IV. Radio
  - V. Public Address System

- a) What is booting in computer?
- b) Name the two main types of booting used by the computer.
- c) State the correct procedure used in turning off the computer.

- d) State one function of each of the following hardware and two examples each:
  - I. Input device
  - II. Processing device
  - III. Output device
  - IV. Storage device
  - V. Communication device

- a) What five items on the menu bar of MS Word
- b) List five toolbars in Microsoft Word
- c) List five items found on the start menu in Windows XP
- d) Mention three kinds of mouse.

#### Question 9

- a) What are storage devices?
- b) Mention two types of storage devices
- c) State two uses of storage devices
- d) Explain why it is important to have an external steerage device.

## Question 10

- a) What are input and
- b) Mention five examples of input devices
- c) Explain the various sections of the keyboard
- d) Explain why mouse is an input device

- a) What are output devices?
- b) Mention five examples of output devices
- c) Distinguish between the Cathode Ray Tube (CRT) and Liquid CrystalDisplay
- d) Mention three types of optical discs.

- a) Explain the use of bullets in Microsoft Word
- b) Explain the use of numbering in Microsoft Word document
- c) Explain the importance of line spacing in text document
- d) What is text alignment? Mention the four kinds of text alignment in MS-Word

## Question 13

- a) What are communication tools in ICT?
- b) Mention three communication tools
- c) State ten ICT tools you know
- d) Explain one function of any of the ICT tools mentioned in (e)

## Question 14

- a) What is a printer?
- b) How many types of printers do we have? Name them.
- c) Explain the types of printer mention in (b) and give two examples each
- d) How many types of spreadsheet applications do we have? Name them.

# Question 15

a) Categorize each of the following as either input, output or storage device

| Hard disk |  |
|-----------|--|
| Keyboard  |  |
| Printer   |  |
| Scanner   |  |
| Mouse     |  |
| CD        |  |

- b) Give two examples of devices that can serve as both input and output devices,
- c) What are peripheral devices
- d) Explain the difference between storage device and storage media

- a) What is an e-mail?
- b) What is an e-mail address? Give five examples.
- c) What is an e-mail message?
- d) State why it is important to provide a subject title to your email messages

#### Question 17

- a) What is spreadsheet application?
- b) What is work?
- c) What are rows and columns in a worksheet?
- d) Describe the following cells: D15, C181, X210, V35 and F9

#### Question 18

- a) What is the desktop screen?
- b) Mention four features found on the desktop screen.
- c) State three features of desktop icon
- d) List two features of the desktop taskbar

- a) What is an operating system and why is it important?
- b) What is a back up of a file and why is it important to back up your files
- c) Mention four basic computer terminologies that you know?
- d) List three types of application software that can be launched by the start menu button.

- a) What is ribbon in Ms Word 2007?
- b) State three features of the ribbon.
- c) State three tabs of Microsoft Word 2007
- d) Describe how you will change the width of column E
- e) Describe how you will change the height of row 3

#### Question 21

- a) List three commands that can be used to transfer text or picture from one location to another.
- b) State the keyboard shortcut keys of each of the commands listed in (i) above
- c) Differentiate between hardcopy and softcopy of document.
- d) State any three benefits JHS pupils can derive from the internet.

#### Question 22

- a) What is malicious software?
- b) Give three examples of computer malicious software
- c) What is a computer virus?
- d) Write five effects of computer viruses?

# Question 23

- a) Explain the term editing a document
- b) State any three advantages of previewing a document before printing.
- c) List any four tools that can be found on the drawing toolbar
- d) List any four editing tools

- a) What is meant by the term saving a document?
- b) List any three computer devices that can used to save a document.
- c) State two advantages of saving a document.
- d) What is an existing document or file in the context of a computer?

- a) Explain the term margins as used in word processing.
- b) State and explain the four margins of a standard single –page document.
- c) What are the default margins of a page in word document?
- d) How can a text be added to an existing document?

#### Question 26

- a) What is educational software?
- b) State two examples of educational software which can be used to provide information.
- c) Explain how the **Auto sum** function of Microsoft Excel is used for addition operation.
- d) Describe how you will align selected text to the centre of the page

#### Question 27

- a) What is the meaning of insert command?
- b) What are pictures in Microsoft Word Document?
- c) Explain the importance of pictures in Microsoft Word Document.
- d) State five examples of handheld computers

## Question 28

- a) What is a window?
- b) Explain the term Microsoft Windows?
- c) List down five versions of Microsoft Windows
- d) Clearly differentiate between a window and Windows

- a) Define internet
- b) Distinguish between the internet and network
- c) Outline three advantages and disadvantage of the internet.
- d) State five internet etiquettes (netiquettes)

- a) What is a protocol?
- b) Name three protocols used on the internet.
- c) Define the following terms:
  - I. Web page
  - II. Hypertext
  - III. Search engine
- d) List five uses of handheld computers

## Question 31

- a) Explain the term password and user name as used during the creation of an e-mail account.
- b) What is Proxy?
- c) Explain the following Top-Level Domains (TLD)
  - I. .com
  - II. .edu
  - III. .gov
  - IV. .net
  - V. .org
- d) List ten places where computers are used

- a) Mention three criteria used for rating and selecting secondary storage devices. Explain any one of them.
- b) What is floppy disk? Name the two types of floppy disks
- c) Mention five secondary storage devices
- d) Name three devices that serve as both input and output devices.

- a) Explain the following computer applications
  - I. Menu
  - II. Toolbar
  - III. Title bar
- b) State four functions of the title bar.
- c) Explain the following:
  - I. Website
  - II. E-mail
  - III. Server
  - IV. Home page
- d) Differentiate between the internet and the World Wide Web.

## Question 34

- a) State one function of each of the following components of personal computer.
  - I. Hard drive
  - II. Processor
  - III. Memory
  - IV. Power supply
- b) State five safety precautions to take when using ICT tools
- c) Mention five features of a web browser.
- d) What is search engine? Give five examples

- a) Write down the units of the following in computing
  - I. Processing speed
  - II. Hard drive size
  - III. Memory size
- b) Explain five ways of using ICT tools to support learning
- c) Write down two ways in which an icon on desktop can be opened.

d) What is a graphical user interface in computing

#### Question 36

- a) List four sources of computer viruses
- b) State five ways of sharing information on the internet
- c) Mention five benefits of using ICT tools in learning
- d) Mention three ways of preventing virus infection in computers.

#### Question 37

a) What is the full meaning of the following acronyms?

| PSU      |     | BIOS |      | DOS      | AME  | )    | Gl | JI     | TCP/IP |
|----------|-----|------|------|----------|------|------|----|--------|--------|
| SMTP     |     | URL  | _    | FTP      | AT   |      | AS | SCII   | CDFS   |
| BD-RE    |     | BMP  |      | DCIM     |      | DDR  |    | DN     | S DPI  |
| DDR-SDRA | AM  | ECC  |      | EDO      | EEPI | ROM  | FP | U      | GBps   |
| GIF      | GIG | O    | GUII | ) HTT    | P    | HTM  | L  | HD     | MI     |
| ICMP     |     | IDE  |      | InterNIC | IRQ  |      | Kł | ps     | LPI    |
| LED      |     | MIDI | 1.   | MAC      | MP3  |      | M  | PEG    | MMX    |
| NVRAM    |     | NNT  | P    | NetBIOS  | OSD  |      | OI | OBC PA | ATA    |
| PCI      | PnP |      | P2P  | PRO      | M    |      | RF | PM S   | SVGA   |
| RAMDAC   |     | SMS  |      | SRAM     |      | SCSI |    | UPı    | nP     |
| VoIP     |     |      |      |          |      |      |    |        |        |
| VRAM     |     | XHT  | ML   | XT       | WiFi |      | W  | AIS    | W3C    |

- a) Briefly explain the following terms
  - I. Booting
  - II. Shutdown
  - III. Stand by
  - IV. Hibernate
  - V. Boot failure

- b) Outline the steps that can be taken to perform the following actions to a text in Ms Word 2007.
  - I. Cut and Paste
  - II. Copy and Paste
- c) When text is copied or cut in an Ms Word, it resides on the
- d) Describe how you will select texts from word processing document using the mouse

- a) Briefly explain the following mouse actions:
  - I. Pointing
  - II. Clicking
  - III. Double- clicking
  - IV. Drag and drop
  - V. Right-click
- b) Identify and explain six characteristics of valuable information.
- c) Indentify five devices that can facilitate the distribution of information
- d) What is meant by the term "multimedia"?

- a) What is computer threat?
- b) What measures should be taken to avoid the threat of
  - I. Rodents
  - II. Theft
  - III. Dust particles on computer
- c) Describe how you can safely a pen drive from a computer system.
- d) Define ethics and copyright in the content of ICT.
- e) Give the full name of the acronym WIPO and state its function

- a) Define the following terms as applied to computers.
  - I. Expandability
  - II. Head crush
  - III. Boot sector
- b) What are expansion slots?
- c) What is meant by Recycle bin?
- d) Mention the forms of data

## Question 42

- a) What is Radiation?
- b) List six gadgets that emit radiation
- c) List five effects of radiation
- d) Mention the five ways or forms of communication

## Question 43

- a) What is meant by the term installation?
- b) State four function of operating system
- c) State three relationship between hardware and software
- d) State three differences between hardware and software

## Question 44

- a) List five examples of pointing devices
- b) List five tools you may find on the context menu of a folder
- c) what is a toggle key and modifier key
- d) list four toggle keys and four modifier keys on the keyboard

- a) Define Active window and Dialog box
- b) Distinguish between *Redo* and *Undo*
- c) Distinguish between *Editing* and *Formatting* with five examples of tools use to perform each

## d) Distinguish between Keyboard Keys and Keyboard Key Character

#### Question 46

- a) List five keyboard symbols which do not require the use of shift key when typing them
- b) What is the difference save and resave as applied to documents
- c) Distinguish between Save and SaveAs command
- d) State three functions of the Recycle Bin

#### Question 47

- a) Explain the following
  - I. Copyright law
  - II. Copyright infringement
  - III. Piracy
  - IV. Pirate
  - V. Plagiarism
- b) List the three types of intellectual property rights
- c) Define the types of intellectual property rights mentioned in (b)
- d) List five technologies used to access the internet

# Question 48

- a) State the items needed to connect to internet
- b) Create a folder name "STORY" on the desktop
- c) Rename the folder "STORY" to "PEACE"
- d) Outline the steps to move the folder "PEACE" to the folder "VISION" on the desktop
- e) What can you do to know the storage capacity of a folder

- a) What is port?
- b) List five ports you may find on your computer
- c) Describe the port listed in (b)

- d) List 10 devices that can be used on USB port
- e) State five devices that use Bluetooth technology

a) Copy and complete the table below

| NO | Column and Row  | Cell reference |
|----|-----------------|----------------|
|    | numbers         |                |
| 1  | Column 9 Row 12 |                |
| 2  | Column 5 Row20  |                |
| 3  | Column 12 Row 2 |                |
| 4  | Column 20 Row 2 |                |
| 5  | Column 1 Row1   | 1              |

- b) Mention the two main parts of a file
- c) Outline three advantages of Word Processing with the use of the computer over the use of the typewriter
- d) State two disadvantages of Word processing
- e) State two reasons why the internet at certain times of the day becomes slow